## 名古屋市立大学における

## 情報環境

本日のキーワード 0

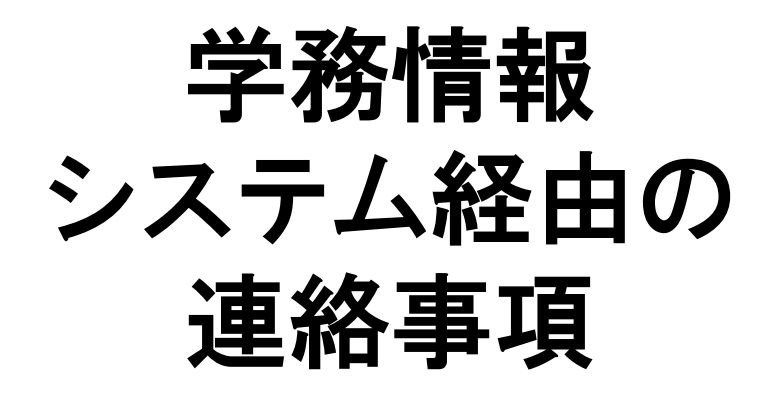

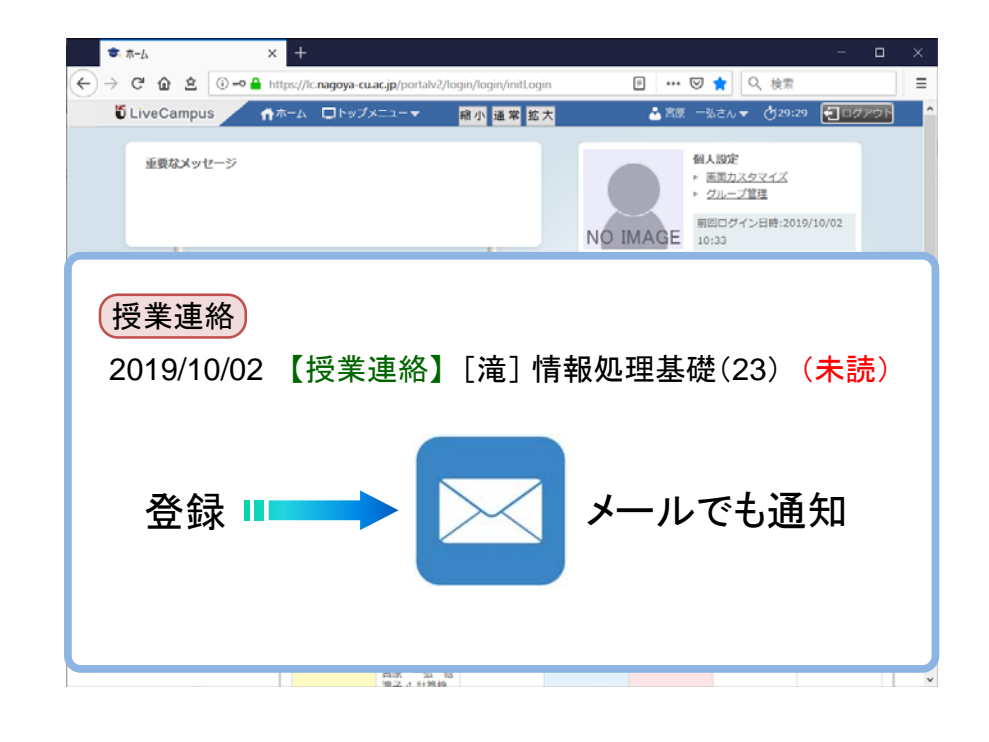

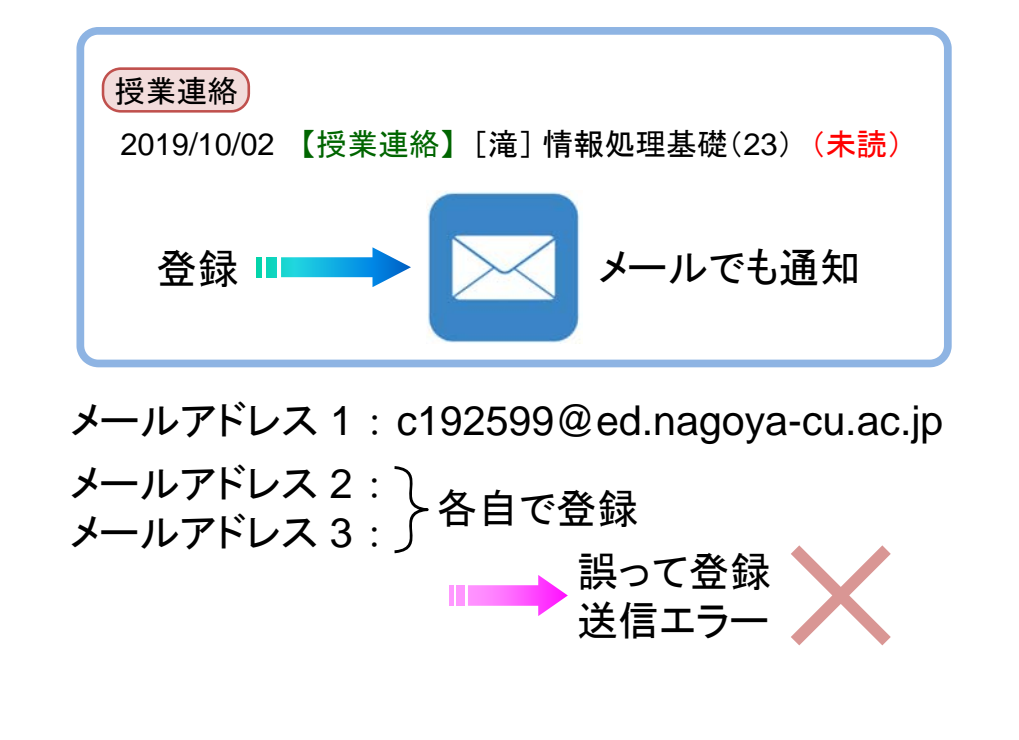

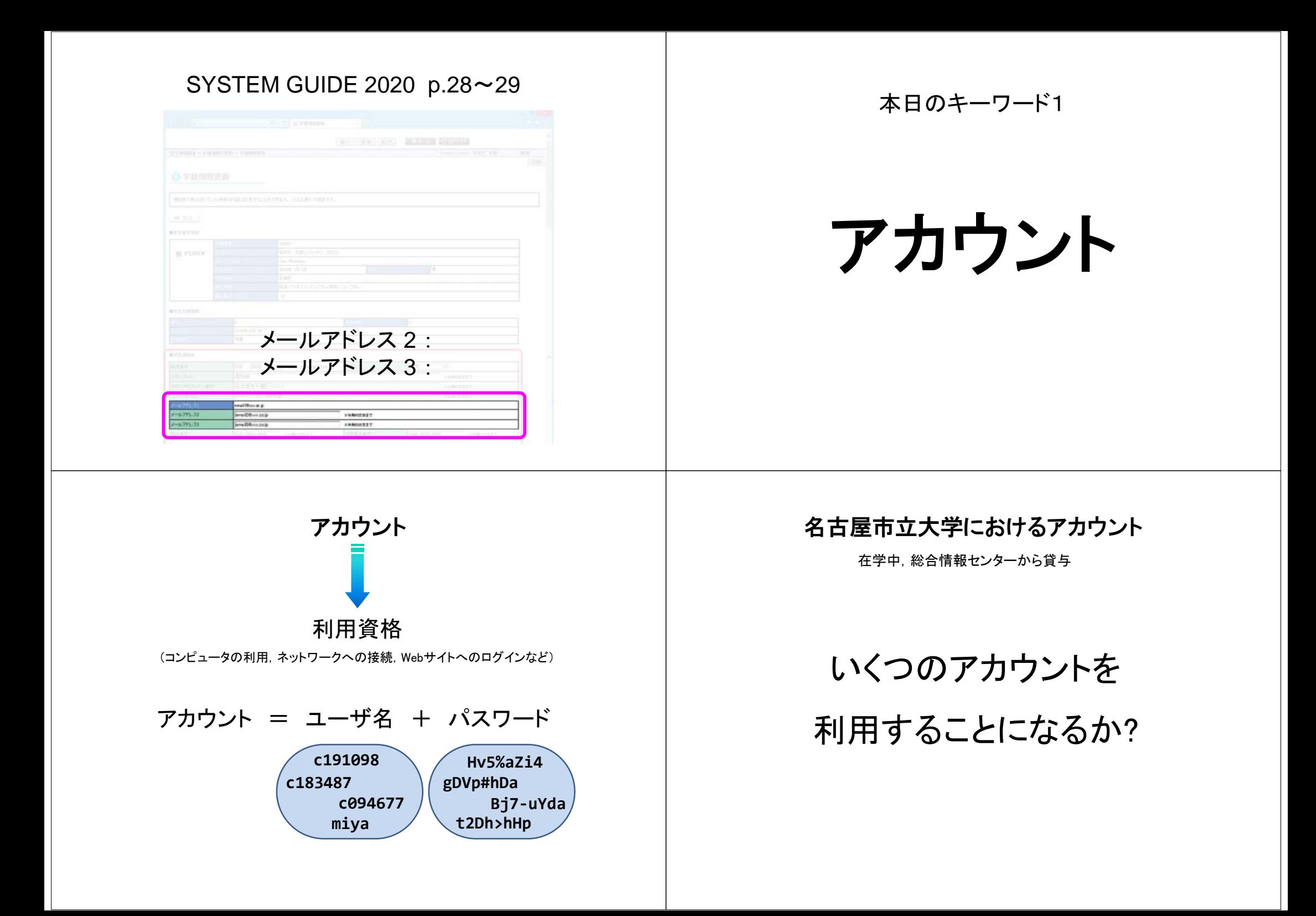

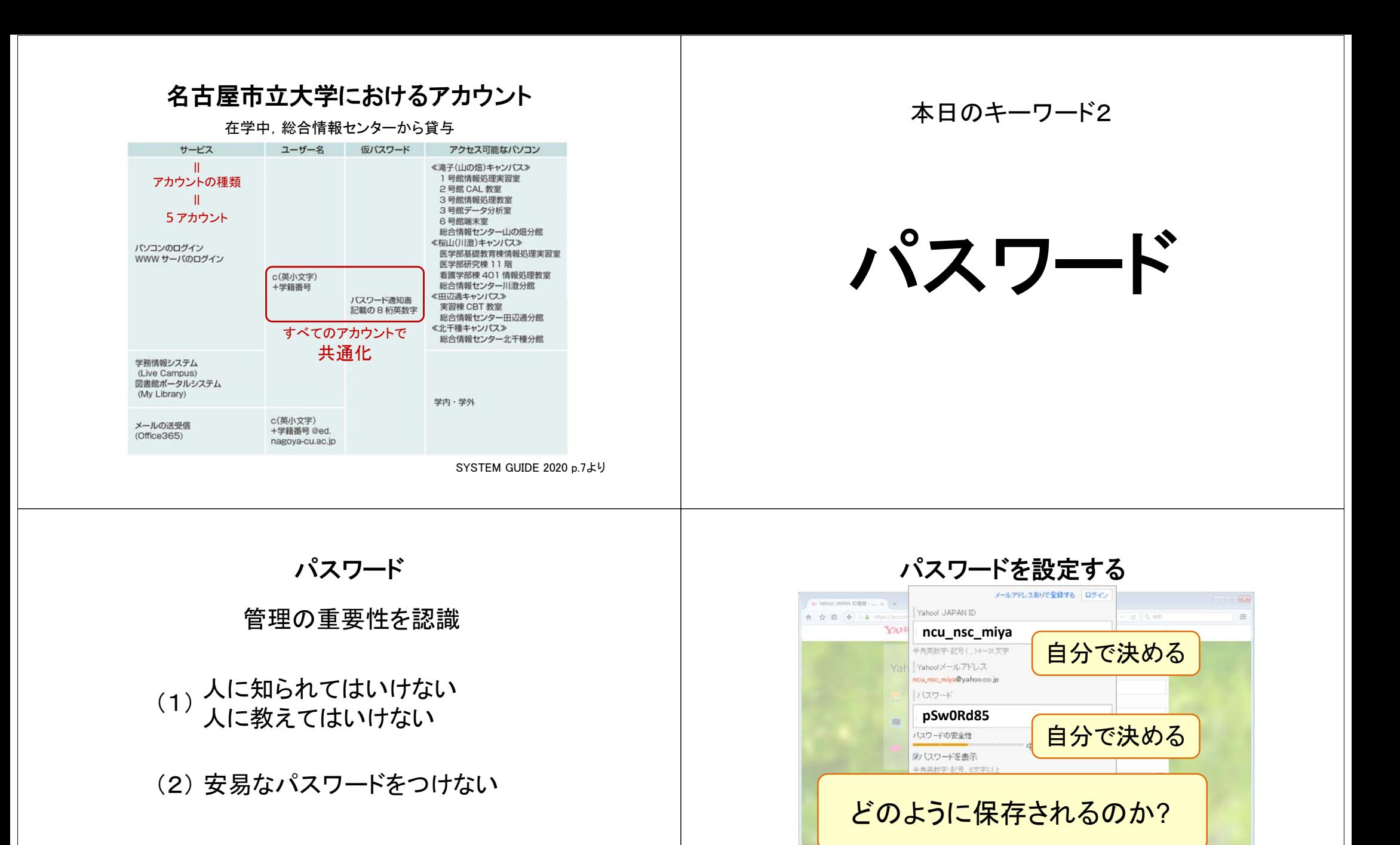

活管法

 $\cdot$ 

□ 男性 ◎ 女性 秘密の質問

父親の出身地は?

秘密の答え

(3) 同じパスワードの使い回しをしない

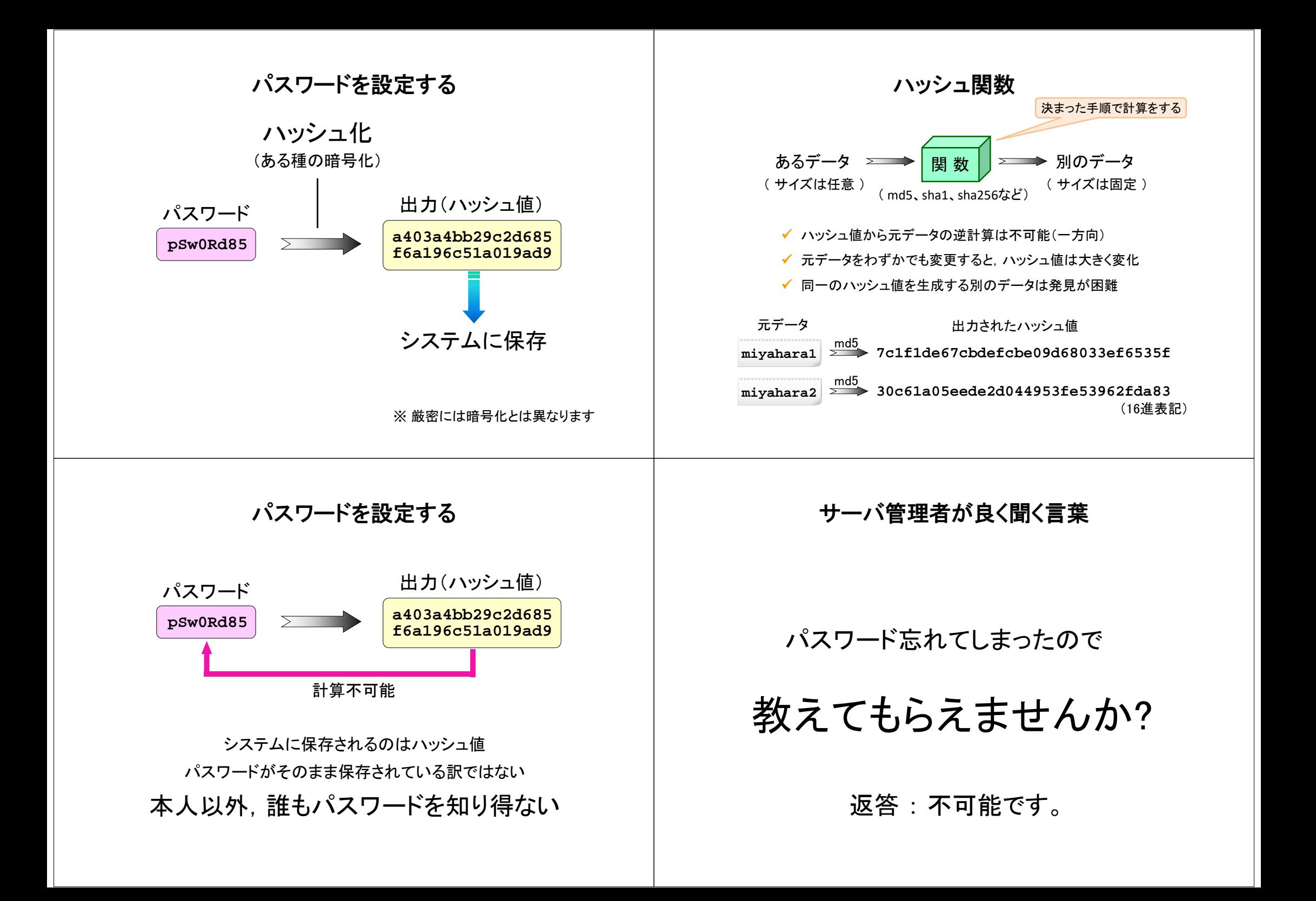

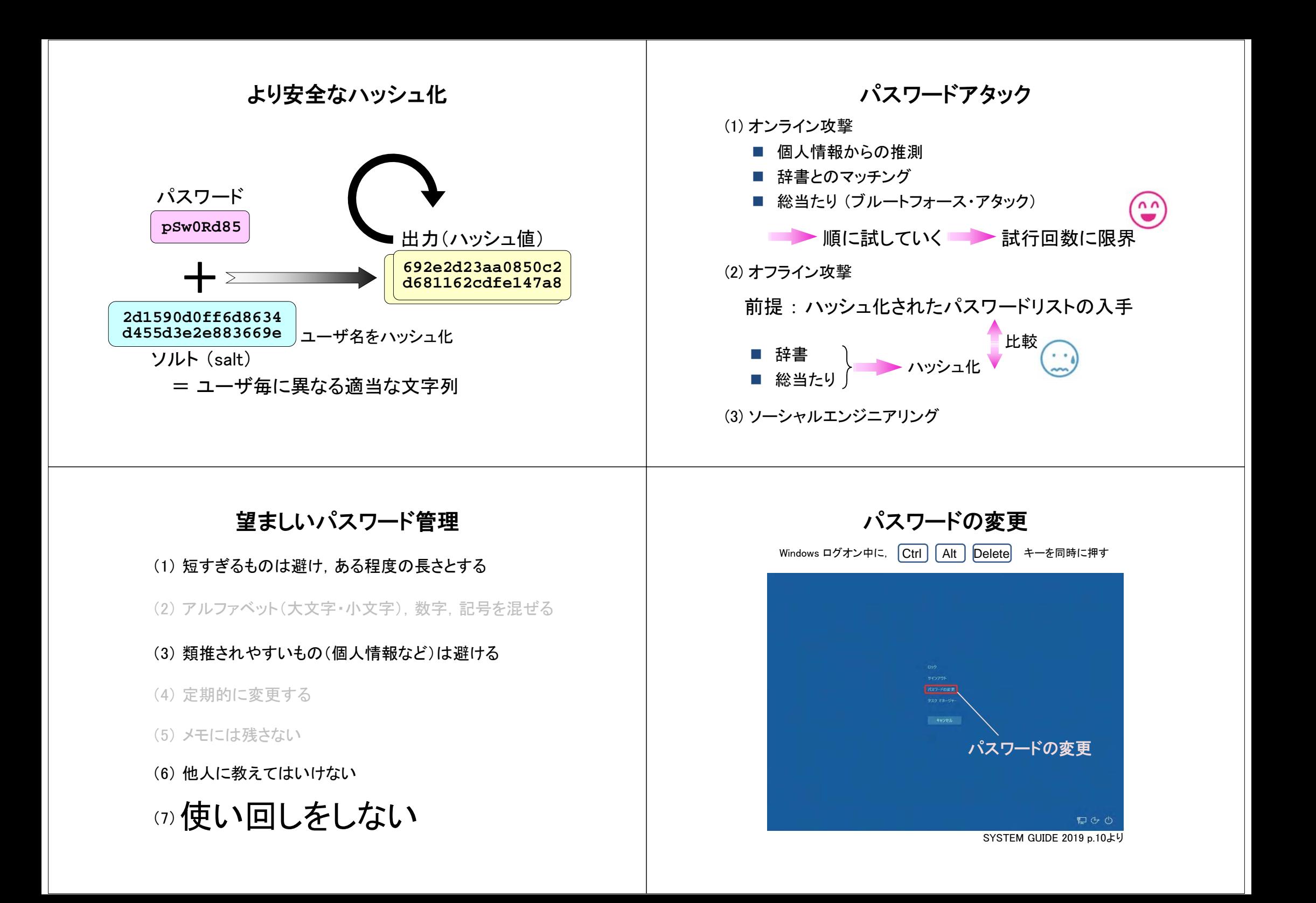

## パスワードの変更

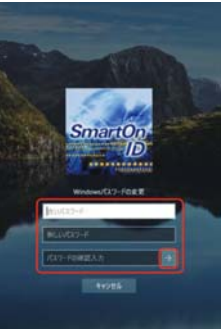

SYSTEM GUIDE 2019 p.10より

ところで… アカウントは5つあった (アカウント = ユーザ名 + パスワード)

この操作で変更されるパスワードは、どれ?

■■■■ すべてのパスワードが連動して変更される